**?-股识吧**

A  $=C/REF(C,1)$ SELECT A&lt  $=1.02$  AND A&gt  $=$  Q98AND REF(A 1) &gt  $=1.098$ 

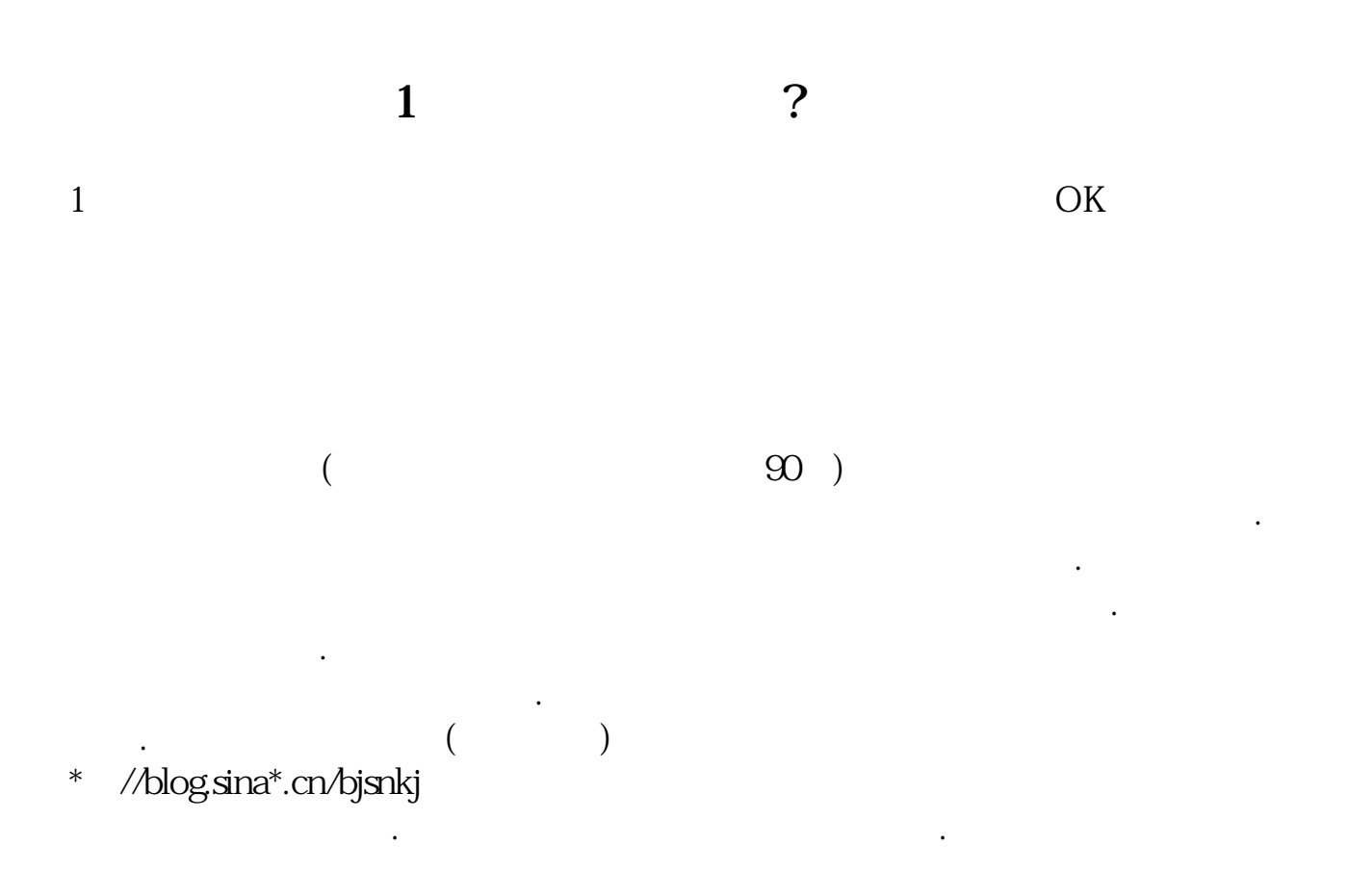

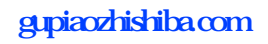

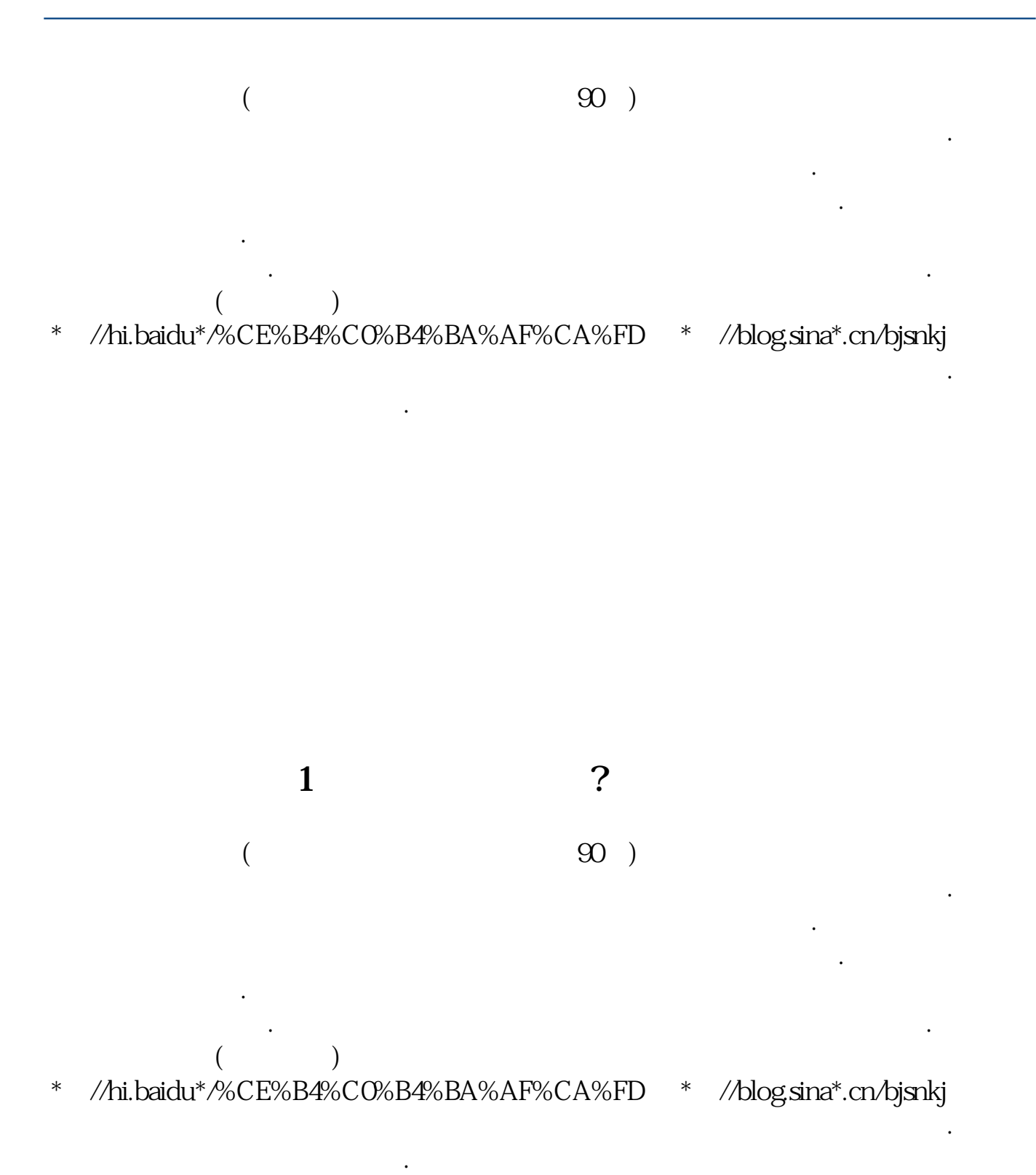

 $100$ 

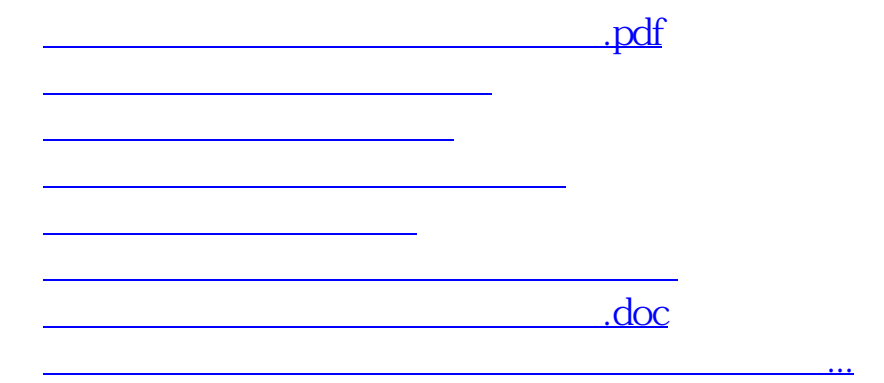

<https://www.gupiaozhishiba.com/book/24804792.html>